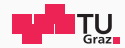

## JavaScript Template Attacks

#### Michael Schwarz, Florian Lackner, Daniel Gruss

February 25, 2019

IAIK – Graz University of Technology

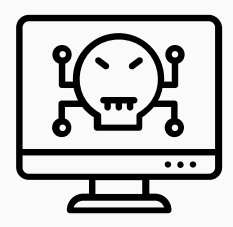

• Many (undocumented) properties in JavaScript sandboxes

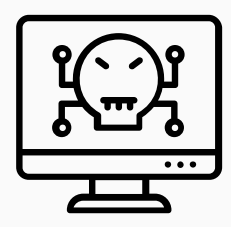

- Many (undocumented) properties in JavaScript sandboxes
- Properties should not leak environment info

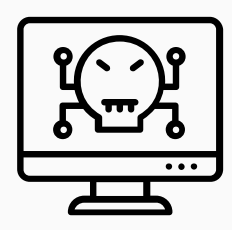

- Many (undocumented) properties in JavaScript sandboxes
- Properties should not leak environment info
- Information useful for exploits and side-channel attacks

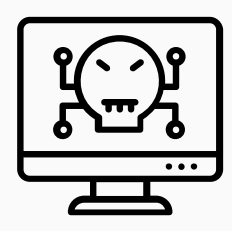

- Many (undocumented) properties in JavaScript sandboxes
- Properties should not leak environment info
- Information useful for exploits and side-channel attacks
- Also usable for fingerprinting

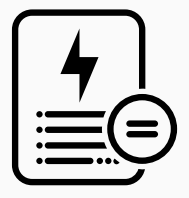

• Theory: JavaScript sandbox is environment agnostic

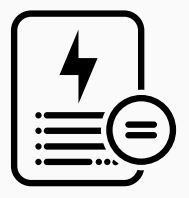

- Theory: JavaScript sandbox is environment agnostic
- Code gives same results independent of platforms or hardware

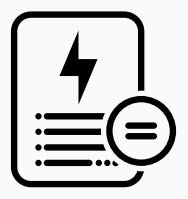

- Theory: JavaScript sandbox is environment agnostic
- Code gives same results independent of platforms or hardware
- window.Array.name is always "Array"

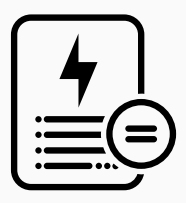

- Theory: JavaScript sandbox is environment agnostic
- Code gives same results independent of platforms or hardware
- window.Array.name is always "Array"
- Some defined exceptions, e.g., user agent

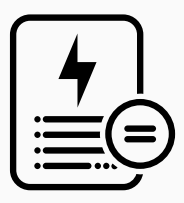

- Theory: JavaScript sandbox is environment agnostic
- Code gives same results independent of platforms or hardware
- window.Array.name is always "Array"
- Some defined exceptions, e.g., user agent
- Tor browser  $\rightarrow$  identifying properties anonymized

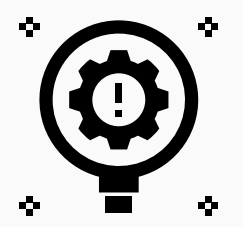

• Properties leaking info about hardware or software...

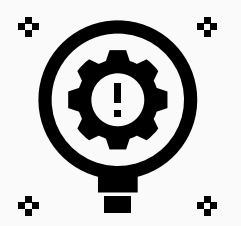

- Properties leaking info about hardware or software...
	- ...can be used to track users  $(\rightarrow$  fingerprinting)

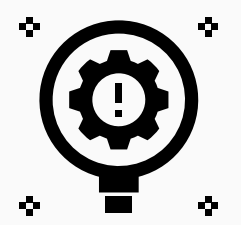

- Properties leaking info about hardware or software...
	- ...can be used to track users ( $\rightarrow$  fingerprinting)
	- ...make phishing more plausible

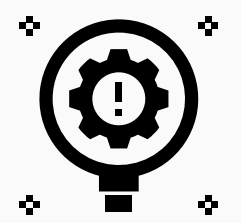

- Properties leaking info about hardware or software...
	- ...can be used to track users ( $\rightarrow$  fingerprinting)
	- ...make phishing more plausible
	- ...allow selecting fitting exploits

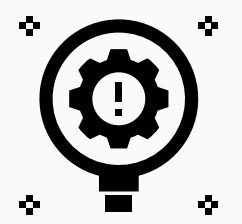

- Properties leaking info about hardware or software...
	- ...can be used to track users  $(\rightarrow$  fingerprinting)
	- ...make phishing more plausible
	- ...allow selecting fitting exploits
	- ...provide necessary information for side-channel attacks

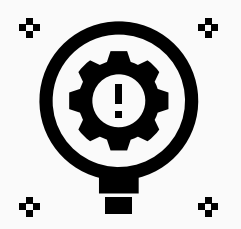

- Properties leaking info about hardware or software...
	- ...can be used to track users  $(\rightarrow$  fingerprinting)
	- ...make phishing more plausible
	- ...allow selecting fitting exploits
	- ...provide necessary information for side-channel attacks
- $\bullet \rightarrow$  indirect security risk

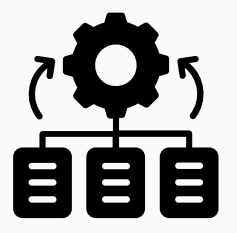

• Manually finding leakage  $\rightarrow$  time consuming

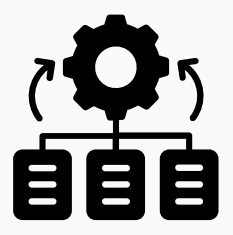

- Manually finding leakage  $\rightarrow$  time consuming
- Automate the task

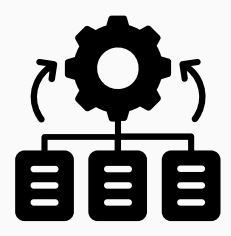

- Manually finding leakage  $\rightarrow$  time consuming
- Automate the task
- Idea of template attacks: change a factor, compare results

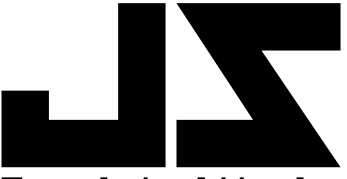

# **Template Attacks**

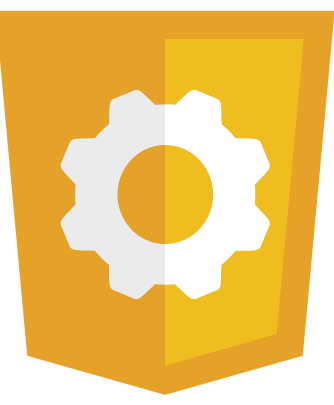

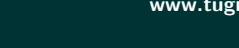

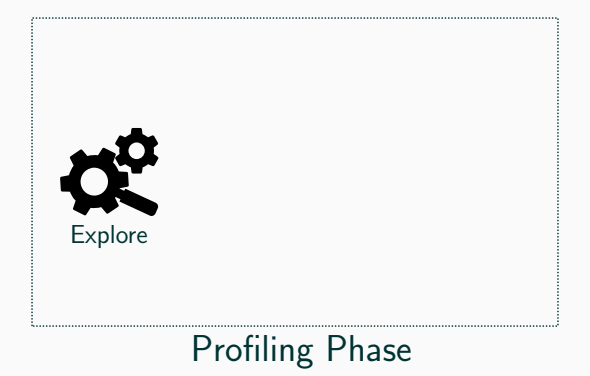

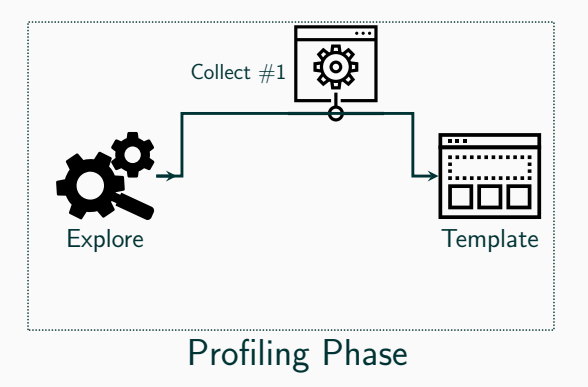

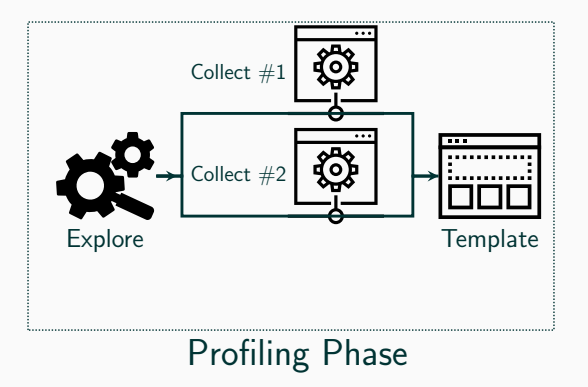

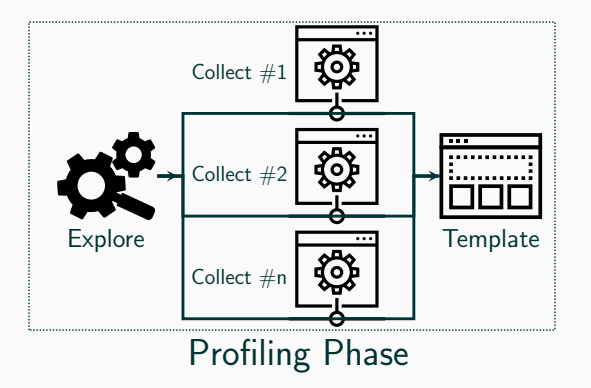

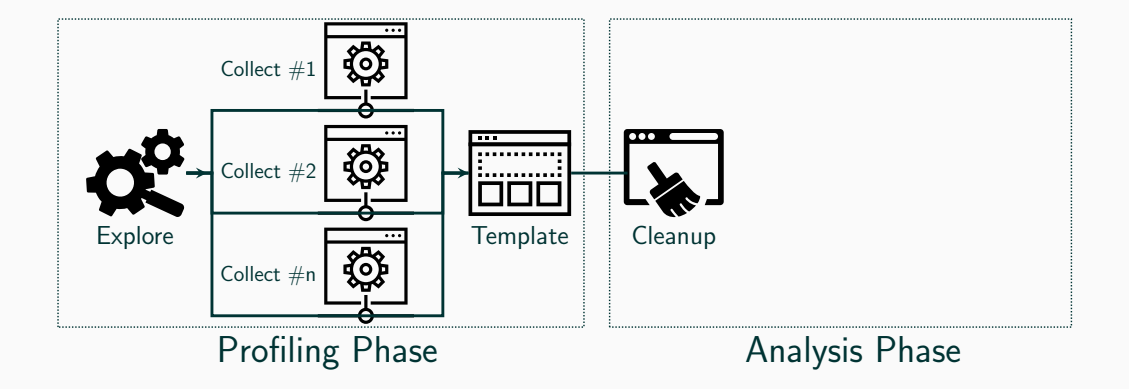

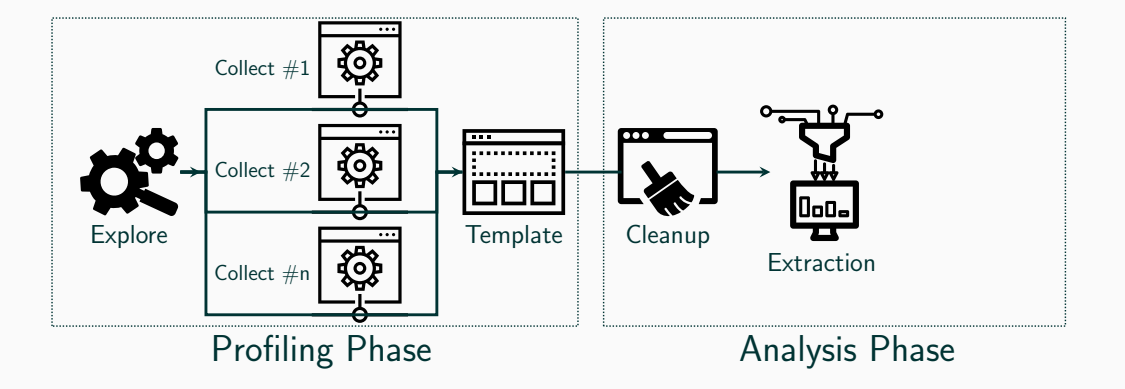

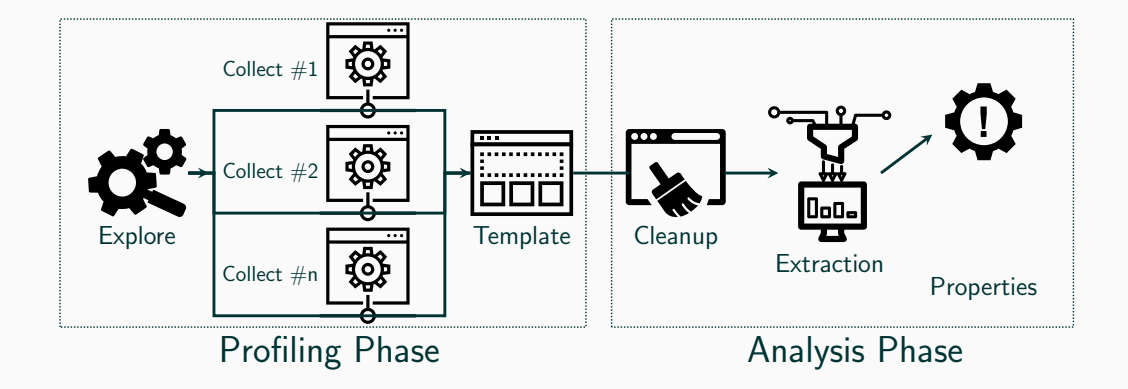

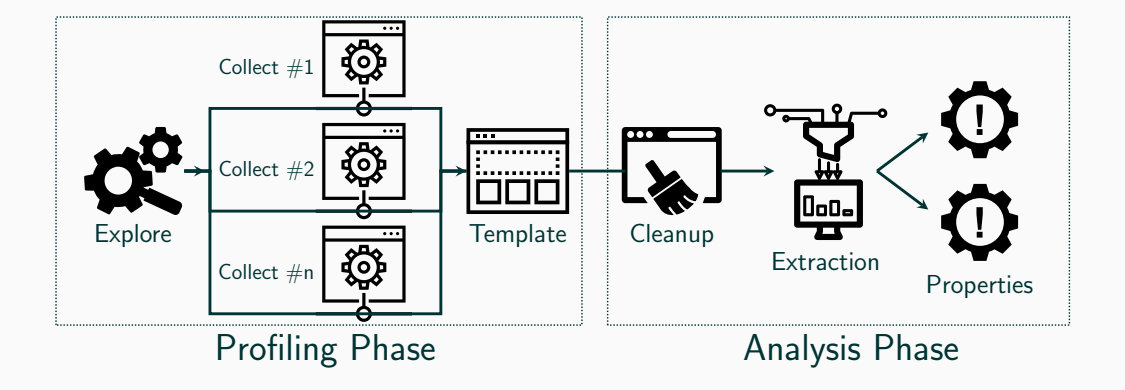

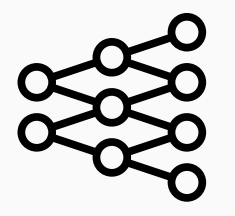

• Exploration of properties

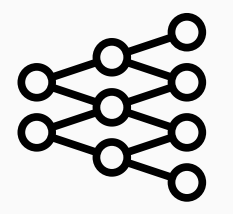

- Exploration of properties
	- Reflections to iterate over all objects

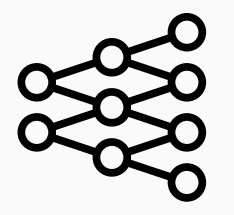

- Exploration of properties
	- Reflections to iterate over all objects
	- Recursively, until all objects are discovered

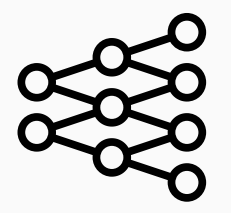

- Exploration of properties
	- Reflections to iterate over all objects
	- Recursively, until all objects are discovered
- Collection of property values

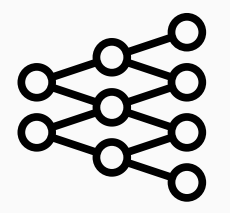

- Exploration of properties
	- Reflections to iterate over all objects
	- Recursively, until all objects are discovered
- Collection of property values
	- For every discovered property, acquire value

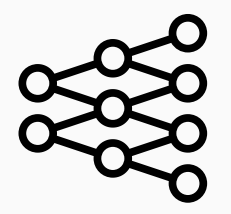

- Exploration of properties
	- Reflections to iterate over all objects
	- Recursively, until all objects are discovered
- Collection of property values
	- For every discovered property, acquire value
	- Repeat with changing environments

• Template is a table, rows are properties, columns are environments

### • Template is a table, rows are properties, columns are environments

### Property window.Array.name window.window.Array.name navigator.platform performance.timeOrigin window.SharedWorker

· · ·
#### • Template is a table, rows are properties, columns are environments

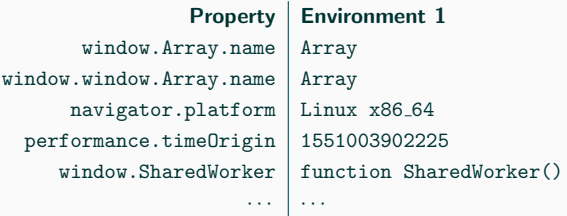

#### • Template is a table, rows are properties, columns are environments

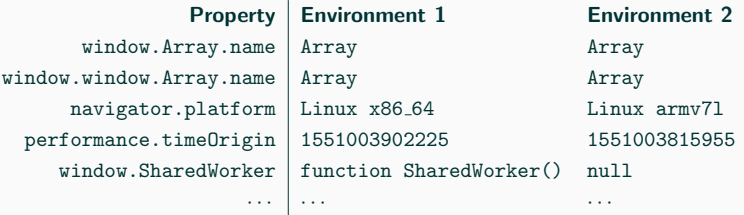

#### • Template is a table, rows are properties, columns are environments

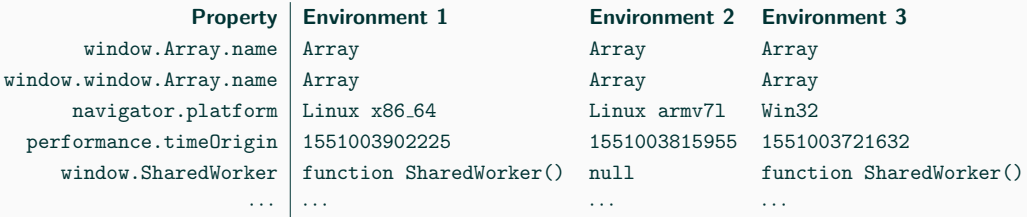

• Cleanup template (remove duplicates and non-static values)

## • Cleanup template (remove duplicates and non-static values)

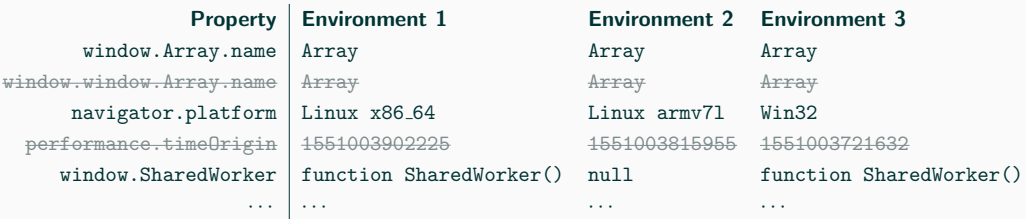

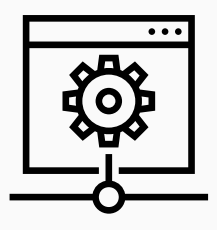

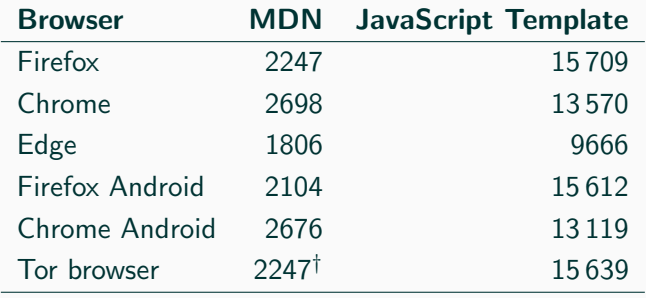

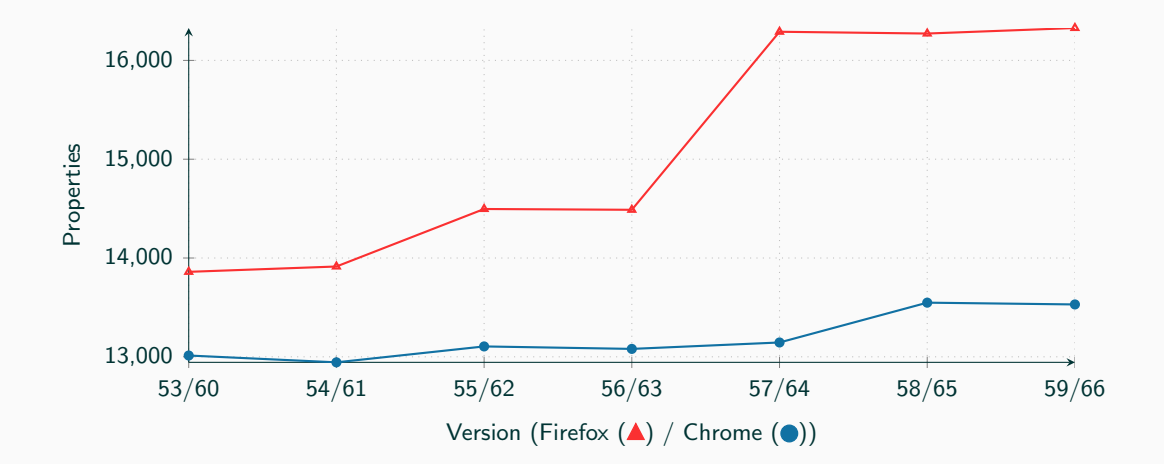

• Analyse template (remove values which are the same for all environments)

## • Analyse template (remove values which are the same for all environments)

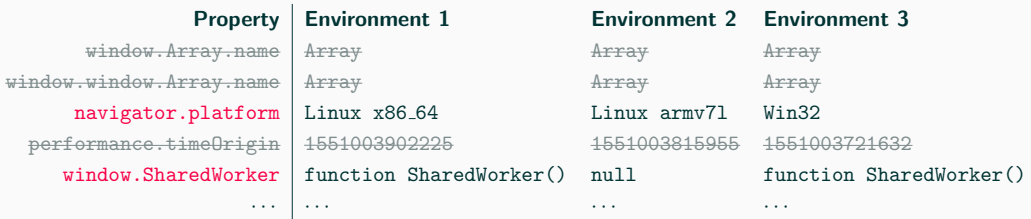

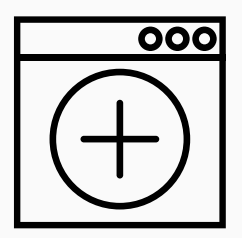

• JavaScript allows defining properties at runtime

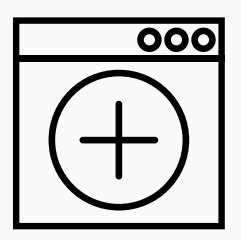

- JavaScript allows defining properties at runtime
- Add "artifical" properties before the profiling phase

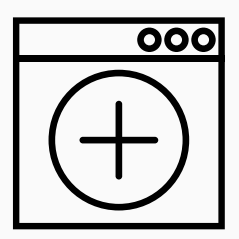

- JavaScript allows defining properties at runtime
- Add "artifical" properties before the profiling phase
- Artificial properties are properties containing results of functions

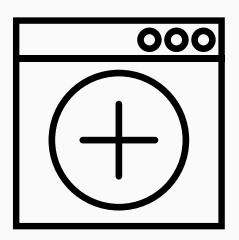

- JavaScript allows defining properties at runtime
- Add "artifical" properties before the profiling phase
- Artificial properties are properties containing results of functions
- $\bullet \rightarrow$  Gather even more information about the environment

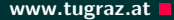

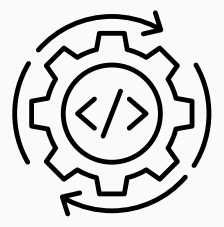

• We show 2 new side channels against the JIT compiler

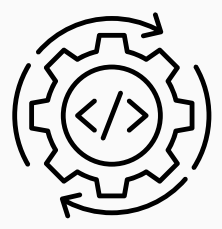

- We show 2 new side channels against the JIT compiler
- Detect internal memory allocator block size

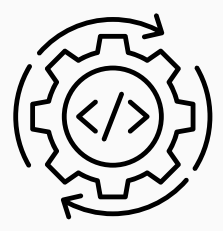

- We show 2 new side channels against the JIT compiler
- Detect internal memory allocator block size
- $\rightarrow$  Timing differences when re-allocating memory

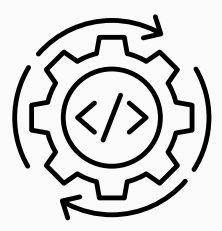

- We show 2 new side channels against the JIT compiler
- Detect internal memory allocator block size
- $\rightarrow$  Timing differences when re-allocating memory
	- Distinguish 32 bit from 64 bit systems

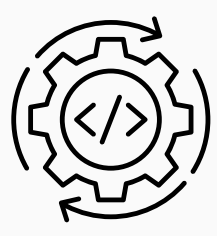

- We show 2 new side channels against the JIT compiler
- Detect internal memory allocator block size
- $\rightarrow$  Timing differences when re-allocating memory
	- Distinguish 32 bit from 64 bit systems
- $\rightarrow$  JIT can use more registers on 64-bit systems

## Memory Allocator Side Channel Washington and Warehouse www.tugraz.at Dental Warehouse 2018

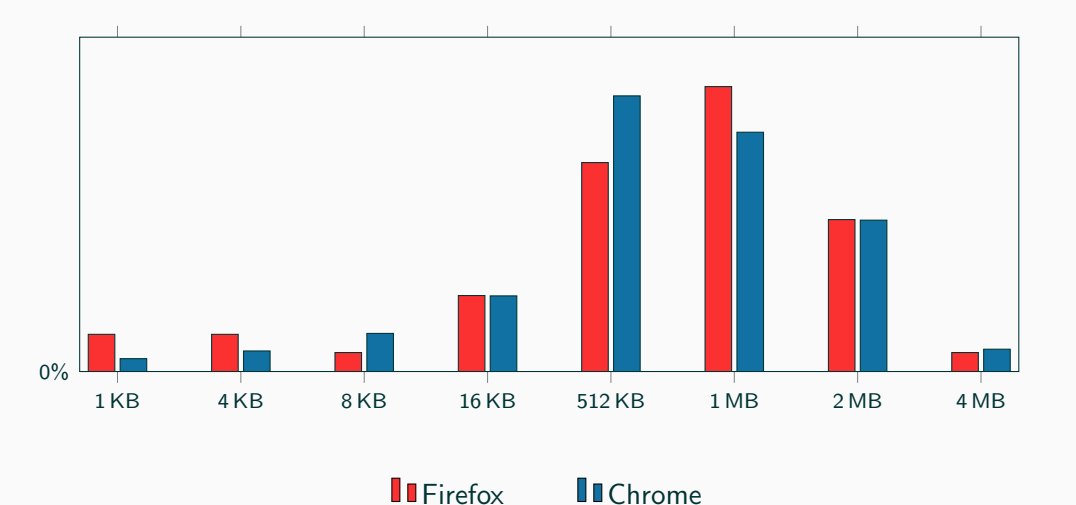

## **ISA Side Channel www.tugraz.at**

```
var a = 0.9 , b = c = d = e = f = g
var a = 0.9 , b = c = d = e = f = g
    = 0 :
for (var i = 0; i < 10000000; i++)
for(var i = 0; i < 10000000; i++)
   {
 b = 1.0 / a:
 c = 2.2 / b:
 d = 3.4 / c;e = 4.1 / d:
 f = 5.8 / e;
 g = 6.6 / f;
 // no operation
  a = a + b + c + d + e + f + g +
a = a + b + c + d + e + f + g +
   g;
}
                                         = h = 0;
                                        {
                                       b = 1.0 / a;
                                       c = 2.2 / b;d = 3.4 / c;e = 4.1 / d:
                                       f = 5.8 / e;
                                       g = 6.6 / f;
                                      h = 7.1 / g;
                                        h;
                                     }
```
vaddss %xmm0,%xmm1,%xmm1 vdivsd %xmm7 ,% xmm6 ,% xmm6 vmovsd %xmm7,0x8(%esp) vxorpd %xmm2 ,% xmm2 ,% xmm2 vxorpd %xmm7 ,% xmm7 ,% xmm7

x86-32

vaddsd %xmm0,%xmm1,%xmm0 vdivsd %xmm2 ,% xmm11 ,% xmm3 vaddsd %xmm2, %xmm0, %xmm0 vdivsd %xmm3 ,% xmm10 ,% xmm4

x86-64

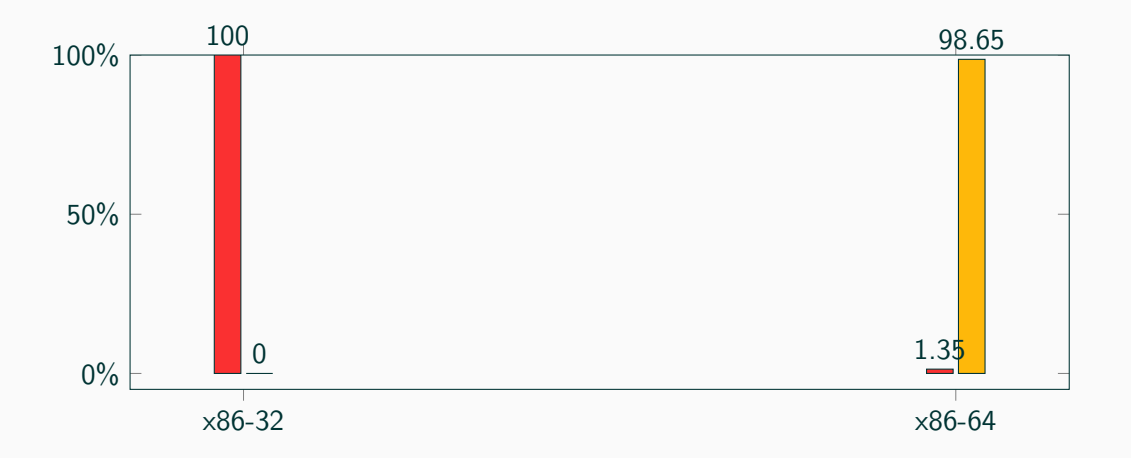

 $\blacksquare$  32-bit  $\blacksquare$  64-bit

# <span id="page-58-0"></span>[Results](#page-58-0)

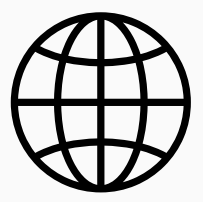

• Distinguish browser including exact version

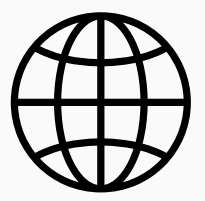

- Distinguish browser including exact version
- Both number and value of properties differ significantly

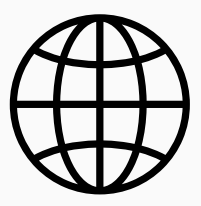

- Distinguish browser including exact version
- Both number and value of properties differ significantly
- toString as simple artificial property

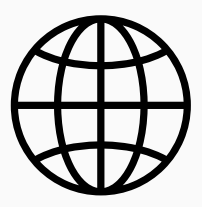

- Distinguish browser including exact version
- Both number and value of properties differ significantly
- toString as simple artificial property
- $\rightarrow$  different string representations

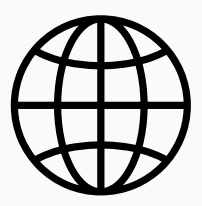

- Distinguish browser including exact version
- Both number and value of properties differ significantly
- toString as simple artificial property
- $\rightarrow$  different string representations
	- 5796 different properties between Firefox and Chrome

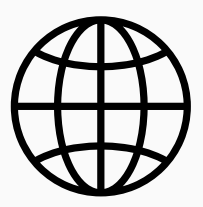

- Distinguish browser including exact version
- Both number and value of properties differ significantly
- toString as simple artificial property
- $\rightarrow$  different string representations
- 5796 different properties between Firefox and Chrome
- Distinguished all 40 tested browsers

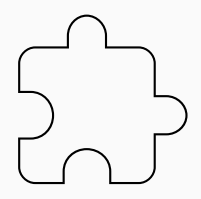

• Most extensions modify or add properties

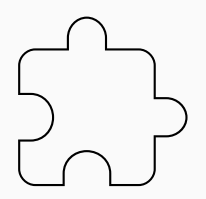

- Most extensions modify or add properties
- Installed privacy extensions (e.g., Canvas Defenser, Ghostery)

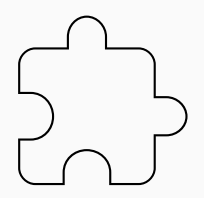

- Most extensions modify or add properties
- Installed privacy extensions (e.g., Canvas Defenser, Ghostery)
- Not only presence, but also settings (e.g., protection level)

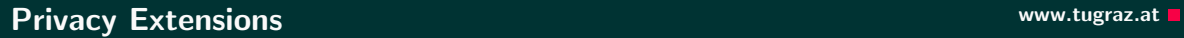

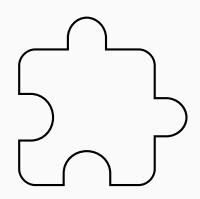

- Most extensions modify or add properties
- Installed privacy extensions (e.g., Canvas Defenser, Ghostery)
- Not only presence, but also settings (e.g., protection level)
- Canvas Defender only renamed original functions  $\rightarrow$ automatically detected

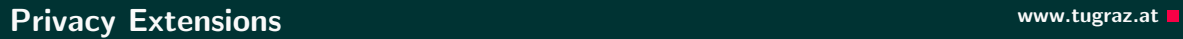

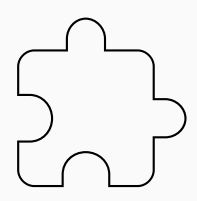

- Most extensions modify or add properties
- Installed privacy extensions (e.g., Canvas Defenser, Ghostery)
- Not only presence, but also settings (e.g., protection level)
- Canvas Defender only renamed original functions  $\rightarrow$ automatically detected
- $\rightarrow$  Circumvents extension

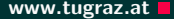

• Private mode, e.g.,

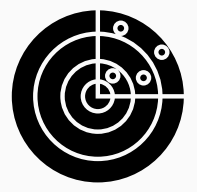

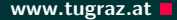

- Private mode, e.g.,
	- Shared workers unavailable (Firefox)

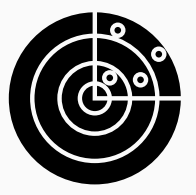
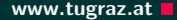

- Private mode, e.g.,
	- Shared workers unavailable (Firefox)
	- Local databases unavailable (Edge)

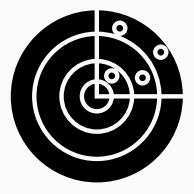

- Private mode, e.g.,
	- Shared workers unavailable (Firefox)
	- Local databases unavailable (Edge)
- Operating system, e.g.,

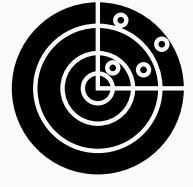

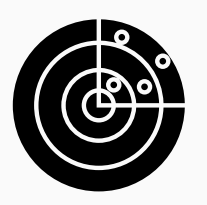

- Private mode, e.g.,
	- Shared workers unavailable (Firefox)
	- Local databases unavailable (Edge)
- Operating system, e.g.,
	- Virtual-reality displays (Windows, partly on macOS)

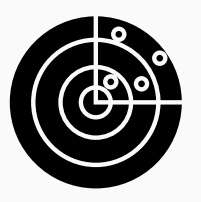

- Private mode, e.g.,
	- Shared workers unavailable (Firefox)
	- Local databases unavailable (Edge)
- Operating system, e.g.,
	- Virtual-reality displays (Windows, partly on macOS)
	- Different font dimensions

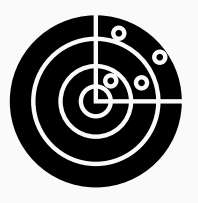

- Private mode, e.g.,
	- Shared workers unavailable (Firefox)
	- Local databases unavailable (Edge)
- Operating system, e.g.,
	- Virtual-reality displays (Windows, partly on macOS)
	- Different font dimensions
- CPU vendor (WebGL and ISA side channel)

## **More Results** www.tugraz.at **n**

- Private mode, e.g.,
	- Shared workers unavailable (Firefox)
	- Local databases unavailable (Edge)
- Operating system, e.g.,
	- Virtual-reality displays (Windows, partly on macOS)
	- Different font dimensions
- CPU vendor (WebGL and ISA side channel)
- Virtual machine, e.g.,

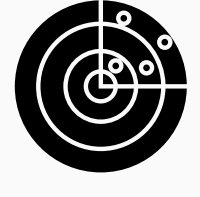

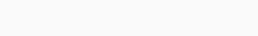

- Private mode, e.g.,
	- Shared workers unavailable (Firefox)
	- Local databases unavailable (Edge)
- Operating system, e.g.,
	- Virtual-reality displays (Windows, partly on macOS)
	- Different font dimensions
- CPU vendor (WebGL and ISA side channel)
- Virtual machine, e.g.,
	- WebGL vendor (Firefox)

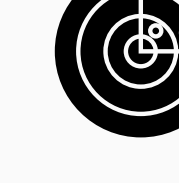

- Private mode, e.g.,
	- Shared workers unavailable (Firefox)
	- Local databases unavailable (Edge)
- Operating system, e.g.,
	- Virtual-reality displays (Windows, partly on macOS)
	- Different font dimensions
- CPU vendor (WebGL and ISA side channel)
- Virtual machine, e.g.,
	- WebGL vendor (Firefox)
	- Strange screen resolution

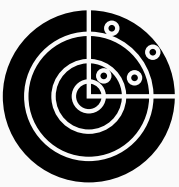

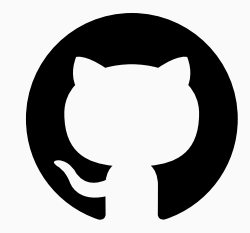

You can find our proof-of-concept implementation on:

• <https://github.com/IAIK/jstemplate>

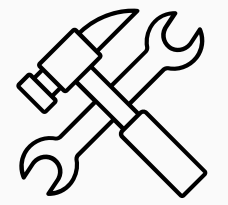

• Properties returned by function calls

22 Michael Schwarz (@misc0110) et al. — IAIK – Graz University of Technology

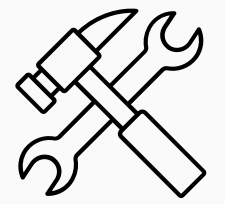

- Properties returned by function calls
- Requires understanding function semantics

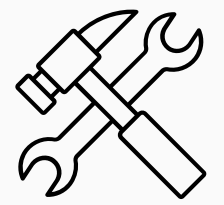

- Properties returned by function calls
- Requires understanding function semantics
- $\rightarrow$  Number and type of arguments, side effects (e.g., close())

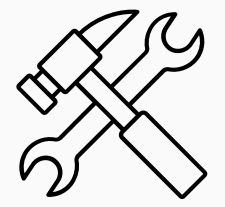

- Properties returned by function calls
- Requires understanding function semantics
- $\rightarrow$  Number and type of arguments, side effects (e.g., close())
	- New web standards (e.g., Web USB, Web NFC)

• Non-static properties can be used as distribution

• Non-static properties can be used as distribution

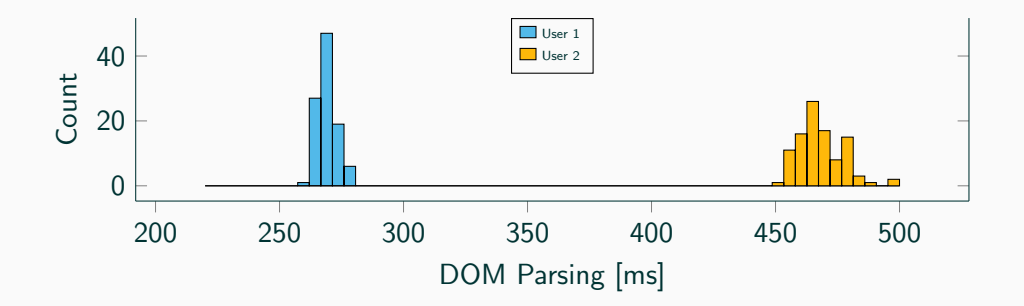

23 **Michael Schwarz (@misc0110) et al.** — IAIK – Graz University of Technology

• Non-static properties can be used as distribution

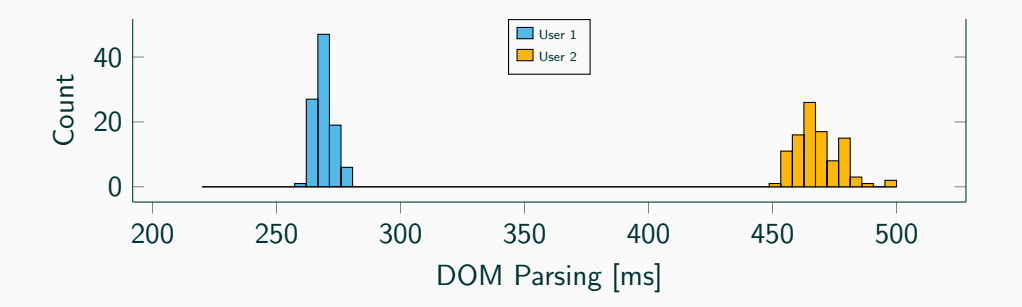

 $\rightarrow$  timings depends e.g., on CPU speed

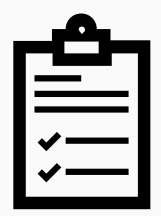

• JavaScript Template attacks detects various environment properties

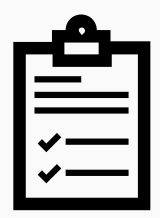

- JavaScript Template attacks detects various environment properties
- Enables exploits, side-channel attacks and plausible phishing

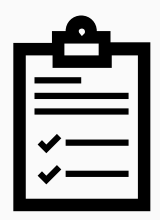

- JavaScript Template attacks detects various environment properties
- Enables exploits, side-channel attacks and plausible phishing
- Tool for browser vendors to find leakage

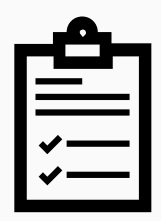

- JavaScript Template attacks detects various environment properties
- Enables exploits, side-channel attacks and plausible phishing
- Tool for browser vendors to find leakage
- Advances field of fingerprinting

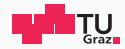

## JavaScript Template Attacks

## Michael Schwarz (@misc0110), Florian Lackner, Daniel Gruss (@lavados) February 25, 2019

IAIK – Graz University of Technology